## **DDS Module Software control flow**

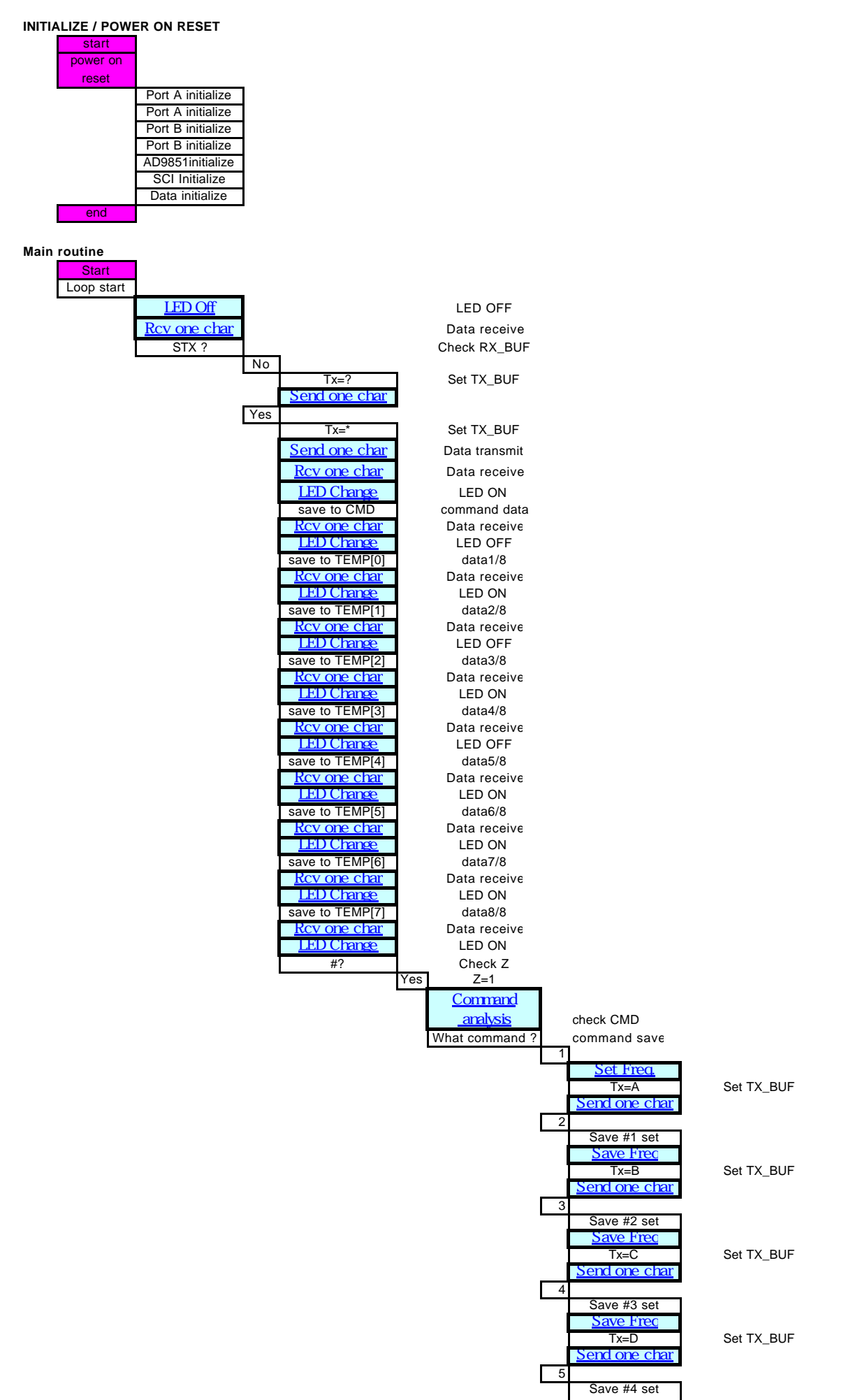

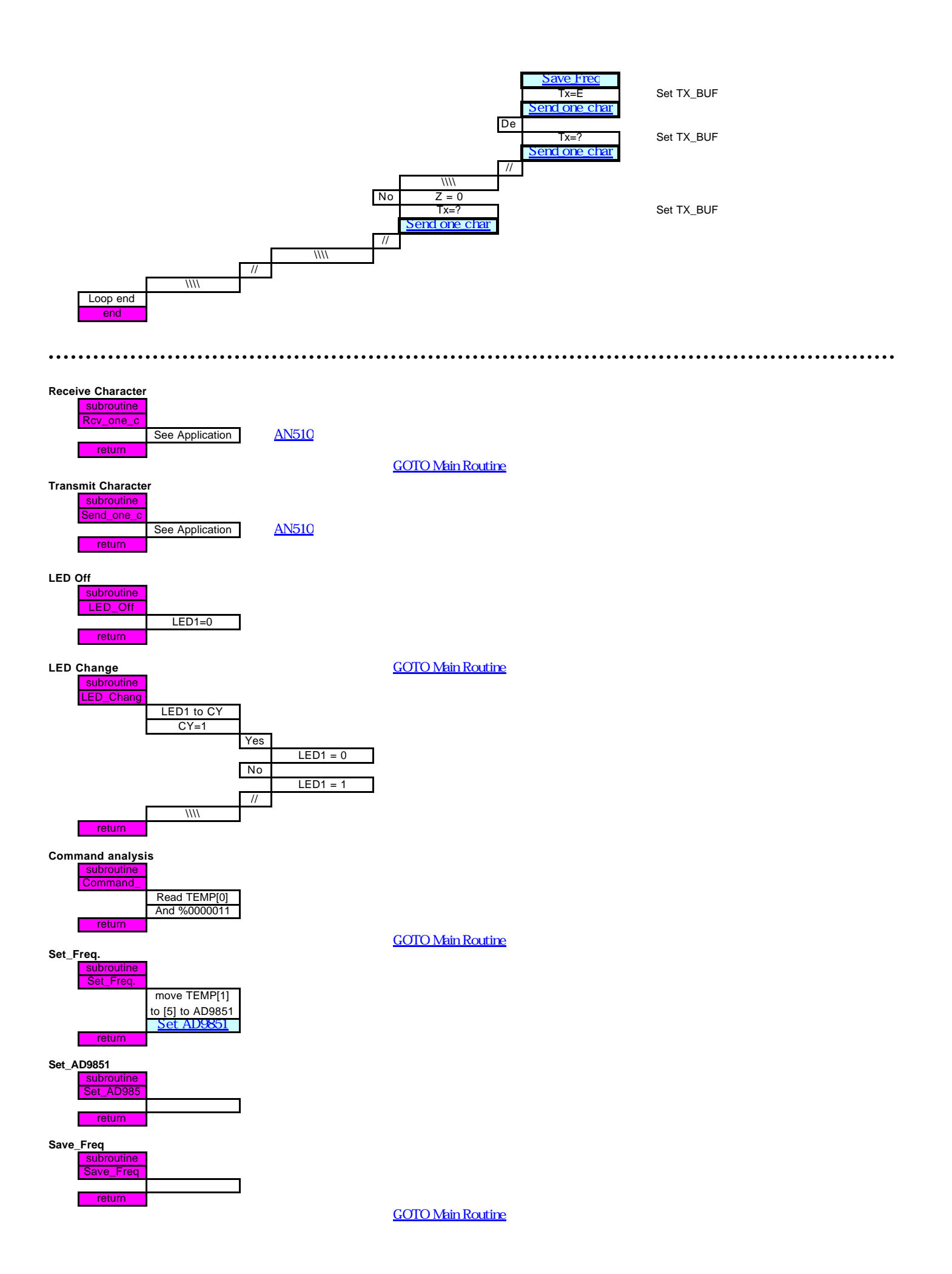